```
================================================================================
    Smalltalk.KSU defineClass: #Workbench
         				superclass:	#{UI.ApplicationModel}
     indexedType: #none<br>private: false
          private: Tuise<br>instanceVariableNames: 'isInheritance isMeta classTabList classList methodTabList methodList codeText '
          classInstanceVariableNames:
     				imports:	''
				category:	'KSU-Tool'
     ================================================================================
14: KSU.Workbench method for 'menu messages'
16: acceptText: aText from: aController
          				|	aCode	aBlock	|
     aText isEmpty ifTrue: [^nil].<br>aCode := aText asString.<br>aBlock :=<br>[| compilerClass |<br>compilerClass := Kernel.Compiler.<br>self selectedClass := kernel.Compiler.
     ifNotNil:<br>I:aClass I:
     																				self	selectedSelector
																								ifNil:	[compilerClass	evaluate:	aCode]
     ifNotNil:<br>
[:aSelector |<br>
| aProtocol aSymbol |<br>
aProtocol somple: aClass organization categoryOfElement: aSelector.<br>
aCymbol := aClass compile: aCode classified: aProtocol notifying: aController.<br>
aSymbol = aSelector ifFa
               do: [:anException | ^Dialog warn: '登録エラー: ' , anException messageText asString]
------------------------------------------------------------
38:
39:
41: KSU. Workbench method for 'private'
    adjustScrollAmount:	selectionInList
     (selectionInList listHolder dependents detect: [:aView | aView isKindOf: SequenceView]<br>ifNone: [^nil])<br>ifNotNil:
     [:aView |<br>(aView boundsOfElementIndex: aView selectionIndex inBounds: aView bounds) bottom
                              > aView bounds bottom ifTrue: [aView scrollBy: 0 @ aView lineGrid negated]]
    ------------------------------------------------------------
54: KSU.Workbench method for 'aspects'
classList
56:
         | theClass theSelector aList aString |
          self class
              								assert:	
     [theClass := self selectedClass.<br>theSelector := self selectedSelector]
               								do:	
                    												[aList	:=	List	new.
     												isInheritance
																ifTrue:	
																				[self	class	allClassesDo:	
     . [:aClass |<br>aString := self class toolListDisplayString: aClass withIndent: true.
                                         aList add: aString]]
     ifFalse:<br>
[(self class allClasses asSortedCollection: self class defaultSortBlock) do:<br>
[:aClass |
     aString := self class toolListDisplayString: aClass.<br>aList add: aString]].
     classList list: aList]<br>ensure: [self setClass: theClass andSelector: theSelector].<br>^classList
             ------------------------------------------------------------
82: KSU.Workbench method for 'aspects'
classTabList
84:
         				^classTabList
------------------------------------------------------------
88:
90: KSU.Workbench method for 'aspects'
codeText
92:
          				|	aText	|
         self class
     assert: []<br>do:
                    												[aText	:=	Text	new.
                    self selectedClass
                         																ifNotNil:	
 1:
 2:
3:
 4:
 5:
 6:
 7:
 8:
 9:
10:
11:
12:
13:
15:
17:
18:
19:
20:
21:
22:
23:
24:
25:
26:
27:
28:
29:
30:
31:
32:
33:
34:
35:
36:
37:
40:
42:
43:
44:
45:
46:
47:
48:
49:
50:
51:
52:
53:
55:
57:
58:
59:
60:
61:
62:
63:
64:
65:
66:
67:
68:
69:
70:
71:
72:
73:
74:
75:
76:
77:
78:
79:
80:
81:
83:
85:
86:
87:
89:
91:
93:
94:
95:
96:
97:
98:
99:
100:
```
 [:aClass | aText := self selectedSelector<br>ifNil: [aClass definition asText]<br>ifNotNil: [:aSelector | aClass sourceMethodAt: aSelector]]. codeText value: aText] ensure: []. ^codeText ------------------------------------------------------------ KSU.Workbench method for 'menu messages' *111: 112:* findClass *113:* | aClass aString |<br>aClass := self class findClass ifNil: [^nil].<br>aString := self class toolListDisplayString: aClass withIndent: isInheritance.<br>classList selection: aString. self adjustScrollAmount: classList.<br>self methodList ------------------------------------------------------------ *122:* 124: KSU.Workbench method for 'menu messages' findImplementors *126:* | aClass aSelector |<br>aClass := self selectedClass ifNil: [^nil].<br>aSelector := self selectedSelector ifNil: [^nil].<br>aSelector := self class selectSelectorIn: aClass withSelector: aSelector.<br>aSelector ifNil: [^nil].<br>self cla ------------------------------------------------------------ KSU.Workbench method for 'menu messages' findImplementorsHierarchy *139:* | aClass aSelector | aClass := self selectedClass ifNil: [^nil].<br>aSelector := self selectedSelector ifNil: [^nil].<br>aSelector := self class selectSelectorIn: aClass withSelector: aSelector.<br>aSelector ifNil: [^nil].<br>self class browseImplementors ------------------------------------------------------------ *148:* 150: KSU.Workbench method for 'menu messages' 151:<br><sup>152:</sup> findMethod aClass aMethod aSelector | aClass := self selectedClass ifNil: [^nil].<br>aMethod := (self class findMethodIn: aClass) ifNil: [^nil].<br>aSelector := aMethod selector.<br>methodList selection: aSelector. self adjustScrollAmount: methodList.<br>self codeText ------------------------------------------------------------ *162: 163:*<br>*164:* KSU.Workbench method for 'menu messages' findReferences *166:* | aClass | (aClass := self selectedClass) ifNil: [^nil]. self class findReferencesTo: aClass ------------------------------------------------------------ 174: KSU.Workbench method for 'menu messages' 176: findSenders | aClass aSelector | aClass := self selectedClass ifNil: [^nil].<br>aSelector := self selectedSelector ifNil: [^nil].<br>aSelector := self class selectSelectorIn: aClass withSelector: aSelector.<br>aSelector ifNil: [^nil].<br>self class browseSendersOf: a ------------------------------------------------------------ *185:* 187: KSU.Workbench method for 'menu messages' 189: findSendersHierarchy | aClass aSelector |<br>aClass := self selectedClass ifNil: [^nil].<br>aSelector := self selectedSelector ifNil: [^nil].<br>aSelector := self class selectSelectorIn: aClass withSelector: aSelector.<br>aSelector ifNil: [^nil].<br>self cla ------------------------------------------------------------ KSU.Workbench method for 'menu messages' *200:101: 102: 103: 104: 105: 106: 107: 108: 109: 110: 114: 115: 116: 117: 118: 119: 120: 121: 123: 125: 127: 128: 129: 130: 131: 132: 133: 134: 135: 136: 137: 138: 140: 141: 142: 143: 144: 145: 146: 147: 149: 153: 154: 155: 156: 157: 158: 159: 160: 161: 165: 167: 168: 169: 170: 171: 172: 173: 175: 177: 178: 179: 180: 181: 182: 183: 184: 186: 188: 190: 191: 192: 193: 194: 195: 196: 197: 198: 199:*

```
formatText:	aText	from:	aController
             				|	aCode	aBlock	|
       aText isEmpty ifTrue: [^nil].<br>aCode := aText asString.
            aBlock :=[| parserClass |<br>parserClass := Refactory.Browser.RBParser.<br>self selectedClass<br>ifNotNil:
                                    																				[:aClass	|
                                     																				aCode	:=	self	selectedSelector
       ifNil: [(parserClass parseExpression: aCode) formattedCode asText]<br>ifNotNil: [(parserClass parseMethod: aCode) formattedCode asText makeSelectorBoldIn: aClass].<br>self codeText value: aCode]].
       aBlock on: Object errorSignal<br>do: [:anException | ^Dialog warn: '整形エラー: ' , anException messageText asString]
       ------------------------------------------------------------
KSU.Workbench	method	for	'initialize-release'
222:
initialize
224:
            super initialize.
       isInheritance := false.<br>isMeta := false.<br>classTablist := SelectionInList new.<br>classTablist := SelectionInList new.<br>methodTablist := SelectionInList new.<br>methodIist := SelectionInList new.<br>codeText := ValueHolder with: Text
            				^self
------------------------------------------------------------
236:
237:<br>238: KSU.Workbench method for 'aspects'
     methodList
            | theSelector aList |
            self class
                 								assert:	[theSelector	:=	self	selectedSelector]
                   								do:	
                         [aList := List new.<br>self selectedClass
       self selectedClass<br>
ifNotNil:<br>
ifNotNil:<br>
[:aClass |<br>
cclass selectors asSortedCollection do: [:aSelector | alist add: aSelector]].<br>
methodlist list: alist]<br>
ensure: [self setSelector: theSelector].<br>
self codeText.
             				^methodList
------------------------------------------------------------
256:
257:<br>258: KSU.Workbench method for 'aspects'
methodTabList
260:
            				^methodTabList
------------------------------------------------------------
264:
266: KSU.Workbench method for 'menu messages'
268: openSourceCode
       | aClass aString aModel aWindow |<br>aClass := self selectedClass ifNil: [^nil].<br>aString := self class codePrintStringOf: aClass.<br>aModel := ValueHolder with: aString.<br>aWindow := TextEditorView
                               																createOn:	aModel
       label: aClass name<br>icon: Icon default<br>controller: TextEditorController new.
            				aWindow	openIn:	self	class	defaultDisplayBox
              ------------------------------------------------------------
      KSU.Workbench method for 'interface opening'
      postOpenWith:	aBuilder
            super postOpenWith: aBuilder.
       classTabList selectionHolder compute:<br>[:aValue |
       isInheritance := aValue = 'インヘリタンス'.<br>self classList].<br>classList selectionHolder compute: [:aValue | self methodList].
           				methodTabList	selectionHolder	compute:	
                         												[:aValue	|
                         |:avalue |<br>isMeta := aValue = 'クラスメソッド'.
       self methodList].<br>methodList selectionHolder compute: [:aValue | self codeText]
------------------------------------------------------------
299:
201:
202:
203:
204:
205:
206:
207:
208:
209:
210:
211:
212:
213:
214:
215:
216:
217:
218:
219:
220:
221:
223:
225:
226:
227:
228:
229:
230:
231:
232:
233:
234:
235:
239:
240:
241:
242:
243:
244:
245:
246:
247:
248:
249:
250:
251:
252:
253:
254:
255:
259:
261:
262:
263:
265:
267:
269:
270:
271:
272:
273:
274:
275:
276:
277:
278:
279:
280:
281:
282:
283:
284:
285:
286:
287:
288:
289:
290:
291:
292:
293:
294:
295:
296:
297:
298:
300:
```

```
301: KSU.Workbench method for 'accessing'
      selectedClass
       | aString aCollection aClass |<br>
(aString := classlist selection) ifNil: [^nil].<br>
aCollection := JunStringUtility separate: aString dividers: '| {}'.<br>
aString := aCollection size > 1<br>
ifTrue: [aCollection last , '.' , aColl
            				^aClass
       ------------------------------------------------------------
317: KSU. Workbench method for 'accessing'
selectedSelector
319:
           				^methodList	selection
------------------------------------------------------------
323:
325: KSU.Workbench method for 'private'
327: setClass: theClass andSelector: theSelector
           theClass<br>:fNotNil
       ifNotNil:<br>
[| aClass aString |<br>
calass := theClass isMeta ifTrue: [theClass soleInstance] ifFalse: [theClass].<br>
aString := self class toolListDisplayString: aClass withIndent: isInheritance.<br>
classList selection: aString.<br>
       ------------------------------------------------------------
KSU.Workbench	method	for	'private'
340:
341:
342: setSelector: theSelector
            				theSelector
       								ifNotNil:	
												[self	selectedClass
                             																ifNotNil:	
                                   																				[:aClass	|
                                   																				(aClass	selectors	includes:	theSelector)
       ifTrue:<br>DimethodList selection: theSelector.<br>self adjustScrollAmount: methodList]]]
       ================================================================================
KSU.Workbench	class
				instanceVariableNames:	''
356:
357:
       ================================================================================
361: KSU.Workbench class method for 'accessing'
      allClasses
            				"KSU.Workbench	allClasses."
       | alist |<br>alist := List new.<br>self allClassesDo: [:aClass | alist add: aClass].<br>^alist
               ------------------------------------------------------------
373: KSU.Workbench class method for 'accessing'
     allClassesDo:	aBlock
            				"KSU.Workbench	allClassesDo:	[:aClass	|	Transcript	cr;	show:	(KSU.Workbench	toolListDisplayString:	aClass)]."
            | aClosure aStack |
       aClosure := self defaultSortBlock.<br>aStack := OrderedCollection new: 128.<br>aStack addAll: (Class rootsOfTheWorld asSortedCollection: aClosure) reverse.<br>[aStack isEmpty] whileFalse:<br>[ aClass := aStack removeLast.<br>aClass := aS
       aBlock value: aClass.<br>aStack addAll: ((aClass subclasses select: [:each | each isMeta not]) asSortedCollection: aClosure) reverse]
       ------------------------------------------------------------
390: KSU.Workbench class method for 'evaluating'
392: assert: assertBlock do: doBlock ensure: ensureBlock
            | assertValue returnValue |
       assertValue := assertBlock value.<br>returnValue := nil.<br>[returnValue := doBlock cull: assertValue] ensure: [ensureBlock cull: assertValue cull: returnValue].
            				^returnValue
       ------------------------------------------------------------
302:
303:
304:
305:
306:
307:
308:
309:
310:
311:
312:
313:
314:
315:
316:
318:
320:
321:
322:
324:
326:
328:
329:
330:
331:
332:
333:
334:
335:
336:
337:
338:
339:
343:
344:
345:
346:
347:
348:
349:
350:
351:
352:
353:
354:
355:
358:
359:
360:
362:
363:
364:
365:
366:
367:
368:
369:
370:
371:
372:
374:
375:
376:
377:
378:
379:
380:
381:
382:
383:
384:
385:
386:
387:
388:
389:
391:
393:
394:
395:
396:
397:
398:
399:
400:
```

```
KSU.Workbench	class	method	for	'utilities'
      browseClass: aClass withSelector: aSelector
       "KSU.Workbench browseClass: Integer withSelector: #abs."<br>"KSU.Workbench browseClass: Integer withSelector: nil."
             | aPackage aProtocol aBrowser aWindow aNavigator |
       aPackage := aClass package.<br>aProtocol := aClass organization categoryOfElement: aSelector.<br>aBrowser := #{Refactory.Browser.RefactoringBrowser} value open.<br>aWindow := aBrowser builder window.<br>aWindow displayBox: self defaul
       classesAndNameSpaces: (Array with: aClass);<br>protocols: (Array with: aProtocol);<br>selectors: (Array with: aSelector).
       aNavigator<br>setState: aNavigator state;
       								changed.
				^aBrowser
       ------------------------------------------------------------
427: KSU.Workbench class method for 'utilities'
      browseImplementorsOf:	aSelector
             				"KSU.Workbench	browseImplementorsOf:	#abs."
             ^self browseImplementorsOf: aSelector inHierarchy: nil
------------------------------------------------------------
434:
436: KSU.Workbench class method for 'utilities'
437:<br>438: browseImplementorsOf: aSelector inHierarchy: aClass
             				"KSU.Workbench	browseImplementorsOf:	#abs	inHierarchy:	Integer."
             | aCollector aFilter aCollection aBrowser aWindow |
       aCollector := MethodCollector new.<br>aFilter := aCollector implementorsOf: aSelector.<br>aClass ifNotNil: [aFilter := (aCollector searchClassHierarchy: aClass) & aFilter].<br>aCollection := aCollector select: aFilter.<br>aCollectio
                                																openListBrowserOn:	aCollection
       label: aFilter displayString<br>initialSelection: aFilter initialSelection.<br>aWindow := aBrowser builder window.<br>aWindow displayBox: self defaultDisplayBox.
             				^aBrowser
                         ------------------------------------------------------------
      KSU.Workbench	class	method	for	'utilities'
browseSendersOf:	aSelector
459:
              				"KSU.Workbench	browseSendersOf:	#abs."
            ^self browseSendersOf: aSelector inHierarchy: nil
------------------------------------------------------------
464:
      KSU.Workbench	class	method	for	'utilities'
468: browseSendersOf: aSelector inHierarchy: aClass<br><sup>469:</sup>      "KSU.Workbench browseSendersOf: #abs inHierarchy: Integer."
       | aCollector aFilter aCollection aBrowser aWindow |<br>aCollector := MethodCollector new.<br>aFilter := aCollector referencesTo: aSelector.<br>aClass ifNotNil: [aFilter := (aCollector searchClassHierarchy: aClass) & aFilter].<br>aCo
       label: aFilter displayString<br>initialSelection: aFilter initialSelection.<br>aWindow := aBrowser builder window.<br>aWindow displayBox: self defaultDisplayBox.
             				^aBrowser
------------------------------------------------------------
485:
487: KSU.Workbench class method for 'resources'
      classListMenu
             				"Tools.MenuEditor	new	openOnClass:	self	andSelector:	#classListMenu"
             				<resource:	#menu>
             \wedge#(#{UI.Menu} #(
       #(#{UI.MenuItem}<br>#ravlabe!: ケラスの検索...'<br>#walue: #findClass )<br>#(#{UI.MenuItem}<br>#rawlabel: 'クラスへの参照...'<br>#walue: #AirdReferences )<br>#(#{UI.MenuItem}
401:
402:
403:
404:
405:
406:
407:
408:
409:
410:
411:
412:
413:
414:
415:
416:
417:
418:
419:
420:
421:
422:
423:
424:
425:
426:
428:
429:
430:
431:
432:
433:
435:
439:
440:
441:
442:
443:
444:
445:
446:
447:
448:
449:
450:
451:
452:
453:
454:
455:
456:
457:
458:
460:
461:
462:
463:
465:
466:
467:
470:
471:
472:
473:
474:
475:
476:
477:
478:
479:
480:
481:
482:
483:
484:
486:
488:
489:
490:
491:
492:
493:
494:
495:
496:
497:
498:
499:
500:
```

```
																#rawLabel:	'ソースコード'	
                                 #value: #openSourceCode ) ) #(1 1 1 ) nil ) decodeAsLiteralArray
 ------------------------------------------------------------
504:
      KSU.Workbench	class	method	for	'utilities'
 codePrintStringOf:	theClass
508:
               				"KSU.Workbench	codePrintStringOf:	KSU.Workbench."
             				|	aString	|
             				self
                   assert: [(String new: 1024) writeStream]
                    								do:	
        [:aStream |<br>self codePrintStringOf: theClass on: aStream.
        aString := aStream contents]<br>ensure: [:aStream | (aStream respondsTo: #close) ifTrue: [aStream close]].
             				^aString
                            ------------------------------------------------------------
      KSU.Workbench	class	method	for	'utilities'
        codePrintStringOf: theClass on: theStream<br>"KSU.Workbench codePrintStringOf: KSU.Workbench on: (Transcript clear; yourself)."
              | aBlock aString |
             				aBlock	:=
        [:aClass :aStream |<br>| anOrganization aBoolean |<br>80 timesRepeat: [aStream nextPutAll: '='].<br>2 timesRepeat: [aStream cr].<br>aStream nextPutAll: aClass definition.
        												2	timesRepeat:	[aStream	cr].
												anOrganization	:=	aClass	organization.
        aBoolean := true.<br>aClass selectors asSortedCollection do:
        																				[:aSelector	|
																				|	aCode	|
																				aBoolean
        ifTrue:<br>
[80 timesRepeat: [aStream nextPutAll: '='].<br>
2 timesRepeat: [aStream cr].<br>
aBoolean := false]<br>
ifFalse:<br>
[60 timesRepeat: [aStream nextPutAll: '-'].<br>
2 timesRepeat: [aStream cr]].
                                        																				aStream
        nextPutAll: aClass fullName;<br>nextPutAll: ' method for ';<br>nextPutAll: (anOrganization categoryOfElement: aSelector) asString printString.
        2 timesRepeat: [aStream cr].<br>aCode := aClass sourceMethodAt: aSelector.<br>aStream nextPutAll: aCode.
                                        2 timesRepeat: [aStream cr]]].
             				self
                    .<br>ˈassert: [(String new: 1024) writeStream]
                    								do:	
                           												[:aStream	|
        | aClass |<br>aClass := theClass isMeta ifTrue: [theClass soleInstance] ifFalse: [theClass yourself].<br>aBlock value: aClass class value: aStream.<br>aBlock value: aClass class value: aStream.
                           80 timesRepeat: [aStream nextPutAll: '='].
                           												aStream	cr.
                           												aStream
        nextPutAll: 'This document was generated by ' , self fullName;<br>nextPutAll: ' on ' , JunCalendarModel stringFromDate;<br>nextPutAll: ' at ' , JunCalendarModel stringFromTime;
        nextPutAll: '.'.<br>
aStream cr.<br>
actring := aStream contents]<br>
ensure: [:aStream | (aStream respondsTo: #close) ifTrue: [aStream close]].<br>
theStream nextPutAll: aString.
              				^aString
        ------------------------------------------------------------
      KSU.Workbench class method for 'resources'
      codeTextMenu
               				"Tools.MenuEditor	new	openOnClass:	self	andSelector:	#codeTextMenu"
        <resource: #menu><br>^#(#{UI.Menu} #(<br>#(#{UI.Menu} #(uI.MenuItem}<br>#rawLabel: '登録'
        #value:<br>#acceptText:from: )<br>#(#[UI.MenuItem}<br>#rawLabel: '整形'
        #value:<br>#formatText:from:)<br>#(#{UI.MenuItem}<br>#ravluee!: "実行"<br>#value: #doIt )<br>#(#{UI.MenuItem}<br>#ravluee!: "#value: #ispectIt )
501:
502:
503:
505:
 506:
507:
509:
510:
 511:
512:
513:
514:
515:
516:
517:
518:
519:
520:
521:
522:
523:
524:
525:
526:
527:
528:
529:
530:
531:
532:
533:
534:
535:
536:
 537:
538:
539:
 540:
541:
 542:
543:
544:
545:
546:
547:
548:
549:
550:
 551:
552:
553:
 554:
555:
556:
 557:
558:
559:
560:
561:
562:
 563:
564:
565:
566:
567:
568:
569:
570:
 571:
572:
573:
574:
575:
576:
 577:
578:
579:
580:
581:
582:
583:
584:
585:
586:
587:
588:
589:
590:
591:
592:
593:
594:
595:
596:
597:
598:
599:
600:
```

```
#(#{UI.MenuItem}<br>
#rawLabel: 'カット'<br>#value: #cut )<br>#{II.MenuItem}<br>#rawLabel: 'コピー'
       #value: #copySelection )<br>#(#{UI.MenuItem}<br>#rawLabel: 'ペースト'<br>#value: #paste ) ) #(2 2 3 ) nil ) decodeAsLiteralArray
------------------------------------------------------------
610:
611:
612:
613: KSU. Workbench class method for 'defaults'
615: defaultDisplayBox<br>616: "KSU.Workbench defaultDisplayBox."
            | aBox aRectangle |
       aBox := 0 @ 0 extent: 800 @ 600.<br>aRectangle := Screen default bounds.<br>aBox := aBox align: aBox center with: aRectangle center.
            				^aBox
------------------------------------------------------------
624:
      KSU.Workbench	class	method	for	'defaults'
      defaultSortBlock
             				"KSU.Workbench	defaultSortBlock	value:	Text	value:	XML.Text."
       | aBlock |<br>| aBlock :=<br>| classA :classB |<br>| nameA nameB |
       (nameA := classA name) = (nameB := classB name)<br>ifTrue: [classA toolListDisplayString < classB toolListDisplayString]<br>ifFalse: [nameA < nameB]].
           				^aBlock
      ------------------------------------------------------------
      KSU.Workbench	class	method	for	'examples'
       example<br>"KSU.Workbench example."
            				|	aWorkBench	|
       aWorkBench := KSU.Workbench new.<br>aWorkBench open.
            				^aWorkBench
               ------------------------------------------------------------
      KSU.Workbench	class	method	for	'examples'
       example0
				"KSU.Workbench	example0."
            | aList aString aModel aWindow |
       aList := List new.<br>(KSU.Workbench allClasses asSortedCollection: KSU.Workbench defaultSortBlock) do:
       [:aClass |<br>aString := KSU.Workbench toolListDisplayString: aClass.<br>aList add: aString].
       				KSU.Workbench
								assert:	[(String	new:	1024)	writeStream]
                  								do:	
       [:aStream |<br>aList do:
       																				[:each	|
																				aStream
																								nextPutAll:	each;
                        cr].<br>| aString := aStream contents]
       aString := aStream contents]<br>
ensure: [:aStream | (aStream respondsTo: #close) ifTrue: [aStream close]].<br>
aModel := ValueHolder with: aString.<br>
aWindow := TextEditorView<br>
createOn: aModel<br>
label: 'クラスリスト'<br>
icon: Icon defa
            				^aString
------------------------------------------------------------
685:
687: KSU.Workbench class method for 'examples'
      example1
             				"KSU.Workbench	example1."
            | aList aString aModel aWindow |
       aList := List new.<br>KSU.Workbench allClassesDo:
       [:aClass |<br>aString := KSU.Workbench toolListDisplayString: aClass withIndent: true.<br>aList add: aString].
            				KSU.Workbench
       assert: [(String new: 1024) writeStream]<br>do:
601:
602:
603:
604:
605:
606:
607:
608:
609:
614:
617:
618:
619:
620:
621:
622:
623:
625:
626:
627:
628:
629:
630:
631:
632:
633:
634:
635:
636:
637:
638:
639:
640:
641:
642:
643:
644:
645:
646:
647:
648:
649:
650:
651:
652:
653:
654:
655:
656:
657:
658:
659:
660:
661:
662:
663:
664:
665:
666:
667:
668:
669:
670:
671:
672:
673:
674:
675:
676:
677:
678:
679:
680:
681:
682:
683:
684:
686:
688:
689:
690:
691:
692:
693:
694:
695:
696:
697:
698:
699:
 700:
```
 [:aStream | aList do: ´.<br>「:each l aStream nextPutAll: each;<br>cr].  $aString := aString$  contents] ensure: [:aStream | (aStream respondsTo: #close) ifTrue: [aStream close]].<br>aModel := ValueHolder with: aString. aWindow := TextEditorView<br>
createOn: dModel<br>
label: 'インヘリタンス'<br>
icon: Icon default<br>
controller: TextEditorController new. aWindow openIn: Workbench defaultDisplayBox.<br>^aString ------------------------------------------------------------ KSU.Workbench class method for 'examples' example2 "KSU.Workbench example2." | aClass aString aModel aWindow |<br>aClass := KSU.Workbench.<br>aString := KSU.Workbench codePrintStringOf: aClass.<br>aModel := ValueHolder with: aString.<br>aWindow := TextEditorView createOn: aModel<br>label: aClass name<br>icon: Icon default .controller: TextEditorController new<br>aWindow openIn: KSU.Workbench defaultDisplayBox ------------------------------------------------------------ KSU.Workbench class method for 'utilities' findClass "KSU.Workbench findClass." | aCollection aSelector aBlock aDialog theClass |<br>aCollection := self allClasses asSortedCollection: self defaultSortBlock.<br>aSelector := #toolListDisplayString.<br>aBlock := .-<br>「:aPattern I aPattern isEmpty<br>ifTrue: [aCollection yourself]<br>ifFalse: [aCollection select: [:aClass | aPattern , '\*' match: (aClass perform: aSelector)]]]. aDialog := IncrementalSearchDialog forSelectionWithSearch: aBlock. aDialog<br>
 windowLabel: 'クラスを検索する';<br>
firstLabel: '入力した名前からクラスを探します';<br>
secondLabel: '候補として見つかったクラス';<br>displayStringSelector: aSelector.<br>theClass := aDialog select ifNil: [^nil]. ^theClass ------------------------------------------------------------ KSU.Workbench class method for 'utilities' findMethodIn: theClass "KSU.Workbench findMethodIn: Integer." | aCollection aBlock aDialog theSelector |<br>aCollection := theClass ifNil: [^nil] ifNotNil: [:aClass | aClass selectors asSortedCollection].  $aBlock :=$ .=<br>[:aPattern |<br>aPattern isEmpty aPattern isEmpty<br>ifTrue: [aCollection yourself]<br>ifFalse: [aCollection select: [:aSelector | aPattern , '\*' match: aSelector]]].<br>aDialog := IncrementalSearchDialog forSelectionWithSearch: aBlock. aDialog<br>
windowLabel: 'メソッドを検索する';<br>
firstLabel: '入力した名前からメソッドを探します';<br>secondLabel: '候補として見つかったメソッド'.<br>theSelector := aDialog select ifNil: [^nil]. ^theClass compiledMethodAt: theSelector ------------------------------------------------------------ KSU.Workbench class method for 'utilities' findReferencesTo: theClass "KSU.Workbench findReferencesTo: String." | aClass aReference aCollector aFilter aCollection aBrowser aWindow |<br>aClass := theClass isMeta ifTrue: [theClass clematanace] ifFalse: [theClass].<br>aReference := LiteralBindingReference pathString: aClass fullName.<br>aColl openEESEBERSERION: destrection:<br>
label: aFilter displayString<br>
initialSelection: aFilter initialSelection. *701: 702: 703: 704: 705: 706: 707: 708: 709: 710: 711: 712: 713: 714: 715: 716: 717: 718: 719: 720: 721: 722: 723: 724: 725: 726: 727: 728: 729: 730: 731: 732: 733: 734: 735: 736: 737: 738: 739: 740: 741: 742: 743: 744: 745: 746: 747: 748: 749: 750: 751: 752: 753: 754: 755: 756: 757: 758: 759: 760: 761: 762: 763: 764: 765: 766: 767: 768: 769: 770: 771: 772: 773: 774: 775: 776: 777: 778: 779: 780: 781: 782: 783: 784: 785: 786: 787: 788: 789: 790: 791: 792: 793: 794: 795: 796: 797: 798: 799: 800:*

```
				aWindow	:=	aBrowser	builder	window.
            				aWindow	displayBox:	self	defaultDisplayBox.
            				^aClass
     KSU.Workbench	class	method	for	'utilities'
findSelector
809:
            				"KSU.Workbench	findSelector."
              aModule aDialog aSelector |
            aModule := IncrementalSearchModule new.
            aModule
       firstLabel: '入力した名前からセレクタを探します';<br>secondLabel: '候補として見つかったセレクタ';<br>searchBlock: [:aString | IncrementalSearchModule findMethodSelectorsMatching: aString];<br>objectToStringBlock: [:aSymbol | aSymbol asString];
       useEagerSelection: true;<br>pasteSelected: false.<br>aDialog := (IncrementalSearchDialog new)
       - module: aModule;<br>requireSelection: true;<br>windowLabel: 'セレクタを検索します'.
       aSelector := aDialog select ifNil: [^nil].<br>^aSelector
------------------------------------------------------------
828:
830: KSU.Workbench class method for 'utilities'
     findSelectorIn:	theClass
            				"KSU.Workbench	findSelectorIn:	Integer."
       | aCollection aBlock aDialog theSelector |<br>aCollection := theClass ifNil: [^nil] ifNotNil: [:aClass | aClass selectors asSortedCollection].
       				aBlock	:=
												[:aPattern	|
       aPattern isEmpty<br>ifTrue: [aCollection yourself]<br>ifFalse: [aCollection select: [:aSelector | aPattern , '*' match: aSelector]]].
            aDialog := IncrementalSearchDialog forSelectionWithSearch: aBlock.
            				aDialog
       windowLabel: 'セレクタを検索する';<br>firstLabel: '入力した名前からセレクタを探します';<br>secondLabel: '候補として見つかったセレクタ'.
            theSelector := aDialog select ifNil: [^nil].
            				^theSelector
------------------------------------------------------------
850:
852: KSU.Workbench class method for 'resources'
     methodListMenu
             				"Tools.MenuEditor	new	openOnClass:	self	andSelector:	#methodListMenu"
       				<resource:	#menu>
				^#(#{UI.Menu}	#(
       #(#{UI.MenuItem}<br>
#rawLabel: 'メソッドの検索...'<br>
#value: #findMethod )<br>
#(#{UI.MenuItem}<br>
#rawLabel: 'センダ(呼出者)の検索...'<br>
#value: #findSenders )
       #(#{UI.MenuItem}<br>#rawLabel: 'レシーバ(実装者)の検索...'<br>#value: #findImplementors )
       #(#{UI.MenuItem}<br>#rawLabel: 'センダ(呼出者)の階層検索...'
       #value: #findSendersHierarchy )<br>#(#{UI.MenuItem}<br>#rawLabel: 'レシーバ(実装者)の階層検索...'
                            																#value:	#findImplementorsHierarchy	)	)	#(1	2	2	)	nil	)	decodeAsLiteralArray
------------------------------------------------------------
875:
     KSU.Workbench	class	method	for	'instance	creation'
new
879:
       				^(super	new)
								initialize;
                 								yourself
------------------------------------------------------------
885:
887: KSU.Workbench class method for 'utilities'
     promptThenBrowseClass
            				"KSU.Workbench	promptThenBrowseClass."
            | aClass aBrowser aWindow aNavigator
       aClass := self findClass ifNil: [^nil].<br>aBrowser := #{Refactory.Browser.RefactoringBrowser} value open.<br>aWindow := aBrowser builder window.<br>aWindow displayBox: self defaultDisplayBox.<br>aNavigator := aBrowser navigator.<br>aNav
            				aNavigator
801:
802:
803:
804:
805:
806:
807:
808:
810:
811:
812:
813:
814:
815:
816:
817:
818:
819:
820:
821:
822:
823:
824:
825:
826:
827:
829:
831:
832:
833:
834:
835:
836:
837:
838:
839:
840:
841:
842:
843:
844:
845:
846:
847:
848:
849:
851:
853:
854:
855:
856:
857:
858:
859:
860:
861:
862:
863:
864:
865:
866:
867:
868:
869:
870:
871:
872:
873:
874:
876:
877:
878:
880:
881:
882:
883:
884:
886:
888:
889:
890:
891:
892:
893:
894:
895:
896:
897:
898:
899:
900:
```
setState: aNavigator state; changed. ^aClass ------------------------------------------------------------ KSU.Workbench class method for 'utilities' promptThenBrowseClassHierarchy "KSU.Workbench promptThenBrowseClassHierarchy." | aClass aBrowser aWindow |<br>aClass := self findClass ifNil: [^nil].<br>aBrowser := #{Refactory.Browser.RefactoringBrowser} value open.<br>aWindow := aBrowser builder window.<br>aWindow displayBox: self defaultDisplayBox.<br>(aBrowser changed;<br>beHierarchy. ^aBrowser ------------------------------------------------------------ KSU.Workbench class method for 'utilities' promptThenBrowseImplementors "KSU.Workbench promptThenBrowseImplementors." | aSelector aCollector aFilter aCollection aBrowser aWindow |<br>aSelector := Nelf findSelector ifNil: [^nil].<br>aCollector := MethodCollector new.<br>aFilter := aCollector implementorsOf: aSelector.<br>aCollection := aCollector se openListBrowserOn: aCollection label: aFilter displayString<br>initialSelection: aFilter initialSelection.<br>aWindow := aBrowser builder window.<br>aWindow displayBox: self defaultDisplayBox. ^aBrowser ------------------------------------------------------------ KSU.Workbench class method for 'utilities' promptThenBrowseImplementorsInHierarchy: aClass<br>"KSU.Workbench promptThenBrowseImplementorsInHierarchy: Integer." | aSelector |<br>aSelector := (self findSelectorIn: aClass) ifNil: [^nil]. Aself browseImplementorsOf: aSelector inHierarchy: aClass ------------------------------------------------------------ KSU.Workbench class method for 'utilities' promptThenBrowseSenders "KSU.Workbench promptThenBrowseSenders." | aSelector aCollector aFilter aCollection aBrowser aWindow |<br>aSelector := self findSelector ifNil: [^nil].<br>aCollector := MethodCollector new. aFilter := aCollector referencesTo: aSelector.<br>aCollection := aCollector select: aFilter.<br>aCollection isEmpty ifTrue: [^Dialog warn: '送信しているメソッドがありませんでした'].<br>aBrowser := aCollector<br>openListBrowserOn: aCollection label: aFilter displayString<br>initialSelection: aFilter initialSelection.<br>aWindow := aBrowser builder window.<br>aWindow displayBox: self defaultDisplayBox. ^aBrowser ------------------------------------------------------------ KSU.Workbench class method for 'utilities' promptThenBrowseSendersInHierarchy: aClass<br>"KSU.Workbench promptThenBrowseSendersInHierarchy: Integer." | aSelector | aSelector := (self findSelectorIn: aClass) ifNil: [^nil]. ^self browseSendersOf: aSelector inHierarchy: aClass ------------------------------------------------------------ KSU.Workbench class method for 'utilities' selectSelectorIn: aClass withSelector: aSelector<br>"KSU.Workbench selectSelectorIn: KSU.Workbench class withSelector: #selectSelectorIn:withSelector:." | aMethod aCollection aMenu aResult | aClass ifNil: [^nil].<br>aSelector ifNil: [^nil].<br>aMethod := aClass compiledMethodAt: aSelector.<br>aCollection := Set new. aMethod allSymbolLiteralsDo: [:aSymbol | aCollection add: aSymbol].<br>aCollection := aCollection asSortedCollection asOrderedCollection. *901: 902: 903: 904: 905: 906: 907: 908: 909: 910: 911: 912: 913: 914: 915: 916: 917: 918: 919: 920: 921: 922: 923: 924: 925: 926: 927: 928: 929: 930: 931: 932: 933: 934: 935: 936: 937: 938: 939: 940: 941: 942: 943: 944: 945: 946: 947: 948: 949: 950: 951: 952: 953: 954: 955: 956: 957: 958: 959: 960: 961: 962: 963: 964: 965: 966: 967: 968: 969: 970: 971: 972: 973: 974: 975: 976: 977: 978: 979: 980: 981: 982: 983: 984: 985: 986: 987: 988: 989: 990: 991: 992: 993: 994: 995: 996: 997: 998: 999: 1000:*

```
				aCollection	addFirst:	aSelector.
        aCollection := aCollection asArray.<br>aMenu := Menu
                               																labelArray:	aCollection
        lines: #(1)<br>values: aCollection.<br>aResult := aMenu startUp.
             				(aResult	isKindOf:	Symbol)	ifFalse:	[^nil].
             				^aResult
------------------------------------------------------------
1011:
1012:
1013: KSU.Workbench class method for 'printing'
1015: toolListDisplayString: aClass
             				^self	toolListDisplayString:	aClass	withIndent:	false
------------------------------------------------------------
1019:
1021: KSU.Workbench class method for 'printing'
      toolListDisplayString:	aClass	withIndent:	aBoolean
        				|	aString	|
				self
                  assert: [(String new: 128) writeStream]
                   								do:	
                        [:aStream
        aBoolean ifTrue: [aClass allSuperclasses size timesRepeat: [aStream nextPutAll: '| ']].<br>aStream nextPutAll: aClass toolListDisplayString.<br>aString := aStream contents]
                   ensure: [:aStream | (aStream respondsTo: #close) ifTrue: [aStream close]].
            				^aString
                    ------------------------------------------------------------
1037: KSU.Workbench class method for 'interface specs'
        windowSpec<br>"Tools.UIPainter new openOnClass: self andSelector: #windowSpec"
        				<resource:	#canvas>
				^#(#{UI.FullSpec}	
        #window:<br>#(#{UI.WindowSpec}<br>#label: 'ワークベンチ'
        #min: #(#{Core.Point} 400 300 )<br>#max: #(#{Core.Point} 0 0 )
                        												#bounds:	#(#{Graphics.Rectangle}	1280	720	2080	1320	)	
        												#colors:	
												#(#{UI.LookPreferences}	
        #setForegroundColor: #(#{Graphics.ColorValue} #black )<br>#setBackgroundColor: #(#{Graphics.ColorValue} 7044 7044 )<br>#setBorderColor: #(#{Graphics.ColorValue} #lightGray ) ) )
        								#component:	
								#(#{UI.SpecCollection}	
        #collection: #(<br>
#(#{U.TabControlSpec}<br>
#labout: #(#{Graphics.LayoutFrame} 2 0 2 0 -1 0.5 -1 0.5 )<br>
#name: #classTabList<br>
#model: #classTabList<br>
#labels: #('クラスリスト' 'インヘリタンス' ))<br>
#(#{UI.SequenceYiewSpec}
        #layout: #(#{Graphics.LayoutFrame} 2 0 26 0 -1 0.5 -1 0.5 )<br>#name: #classList
                                     																				#colors:	
        #(#{UI.LookPreferences}<br>#setBackgroundColor: #(#{Graphics.ColorValue} #white ) )
        #model: #classList<br>#menu: #classListMenu<br>#useModifierKeys: true
        																				#selectionType:	#highlight	)	
																#(#{UI.TabControlSpec}	
                                     																				#layout:	#(#{Graphics.LayoutFrame}	1	0.5	2	0	-2	1	-1	0.5	)	
        #name: #methodTabList<br> #model: #methodTabList<br> #tabable: true<br> #labels: #('インスタンスメソッド' 'クラスメソッド' ) )<br>#(#{UI.SequenceViewSpec}
        #layout: #(#{Graphics.LayoutFrame} 1 0.5 26 0 -2 1 -1 0.5 )<br>#name: #methodList<br>#colors:
                                     																				#(#{UI.LookPreferences}	
        #setBackgroundColor: #(#{Graphics.ColorValue} #white ) )<br>#model: #methodList<br>#menu: #methodListMenu
        #useModifierKeys: true<br>#selectionType: #highlight )
        #(#{UI.TextEditorSpec}<br>#Iayout: #(#{Graphics.LayoutFrame} 2 0 1 0.5 -2 1 -2 1 )<br>#name: #codeText
                                     																				#colors:	
                                     																				#(#{UI.LookPreferences}	
        #setBackgroundColor: #(#{Graphics.ColorValue} #white ) )<br>#model: #codeTextMenu<br>#menu: #codeTextMenu
                                     																				#tabRequiresControl:	true	)	
        																#(#{UI.ResizingSplitterSpec}	
																				#layout:	#(#{Graphics.LayoutFrame}	-1	0.5	2	0	1	0.5	-1	0.5	)	
1001:
1002:
1003:
1004:
1005:
1006:
1007:
1008:
1009:
1010:
1014:
1016:
1017:
1018:
1020:
1022:
1023:
1024:
1025:
1026:
1027:
1028:
1029:
1030:
1031:
1032:
1033:
1034:
1035:
1036:
1039:
1040:
1041:
1042:
1043:
1044:
1045:
1046:
1047:
1048:
1049:
1050:
1051:
1052:
1053:
1054:
1055:
1056:
1057:
1058:
1059:
1060:
1061:
1062:
1063:
1064:
1065:
1066:
1067:
1068:
1069:
1070:
1071:
1072:
1073:
1074:
1075:
1076:
1077:
1078:
1079:
1080:
1081:
1082:
1083:
1084:
1085:
1086:
1087:
1088:
1089:
1090:
1091:
1092:
1093:
1094:
1095:
1096:
1097:
1098:
1099:
1100:
```
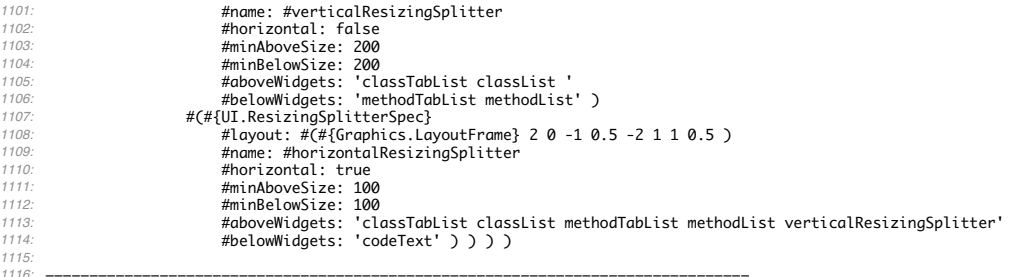

================================================================================ This document was generated by KSU.Workbench on 2011/11/26 at 05:38:54. *1116: 1117:*